# **OhioTechNet**

**OhioHigherEd** 

## Creation of the FastPathOhio.com PLA Website

#### Executive Summary

Ohio TechNet worked closely with Ohio Department of Higher Education (ODHE) to expand the impact of Prior Learning Assessment (PLA) in the State of Ohio. In addition to funding projects to create a standardized PLA rubric and associated "train the trainer" materials, Ohio TechNet also worked closely with ODHE and colleges/universities across Ohio to launch FastPathOhio.com, a website designed to track PLA applications which includes a credit predictor tool for potential PLA candidates. Ohio TechNet worked with ODHE and Ohio Department of Job and Family Services to procure the vendor for this project. Academy One was selected to develop FastPathOhio.com.

FastPathOhio.com was created/launched in the Fall 2017. Phase 1 included the creation of the Ohio PLA website (FastPathOhio.com). Lorain County Community College and colleagues at Cincinnati State Technical and Community College, Owens Community College and Stark State College worked closely with Academy One to test the software and pilot implementation of FastPathOhio.com. Phase 2 began in January 2018 expanding FastPathOhio.com utilization to a total of nine schools including the following Phase 2 adopters: Central Ohio Technical College, Northwest State Community College, Edison State Community College, Lakeland Community College and Youngstown State University.

#### The Story

Under the leadership of ODHE, Ohio's expansion of PLA was gaining momentum. The timing of the Ohio TechNet project, with our focus on acceleration and completion, aligned nicely with ODHE's PLA strategies. Ohio TechNet partnered with ODHE to prioritize the launch of FastPathOhio.com.

In early October of 2017, an ambitious plan was put together to get the Ohio PLA website up and running in 60 days. This involved:

1. A project manager at the lead college (LCCC) was assigned to oversee the portal creation and addition of member Ohio colleges to the portal. LCCC's PLA Coordinator also

worked with the project manager and PLA administrators from other colleges to ensure success.

- 2. Getting a commitment from participating colleges to commit the time and personnel to accomplish the tasks needed to add that college to FastPathOhio.com.
- 3. Each committed member college assigned an Administrator to oversee the tasks required at his or her college.
- 4. The project manager translated Academy One' s task list into separate, understandable, task lists for the college and portal administrators.
- 5. Weekly or biweekly conference phone calls were conducted to be sure everyone stayed on task. Emails were also sent regularly.

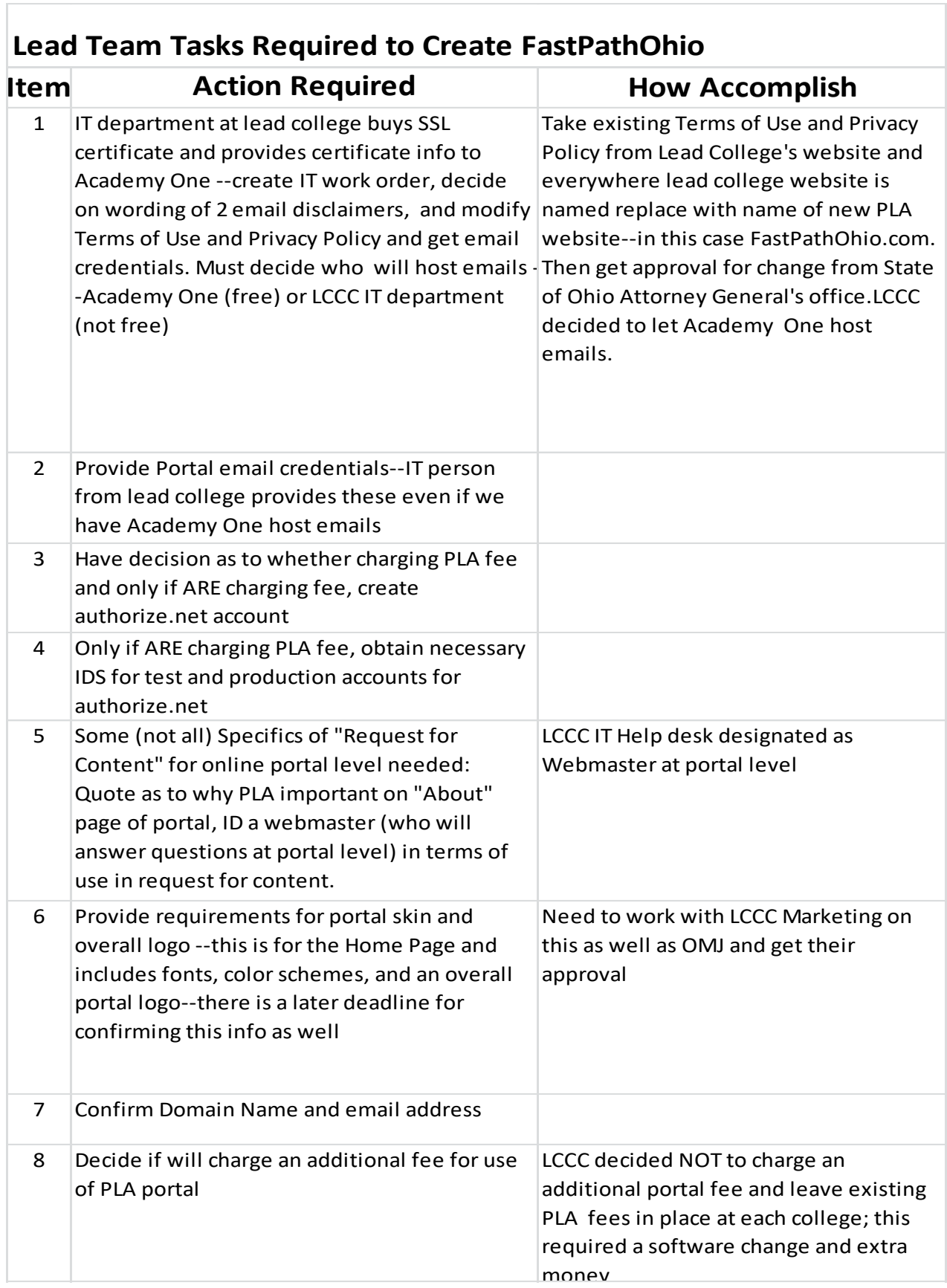

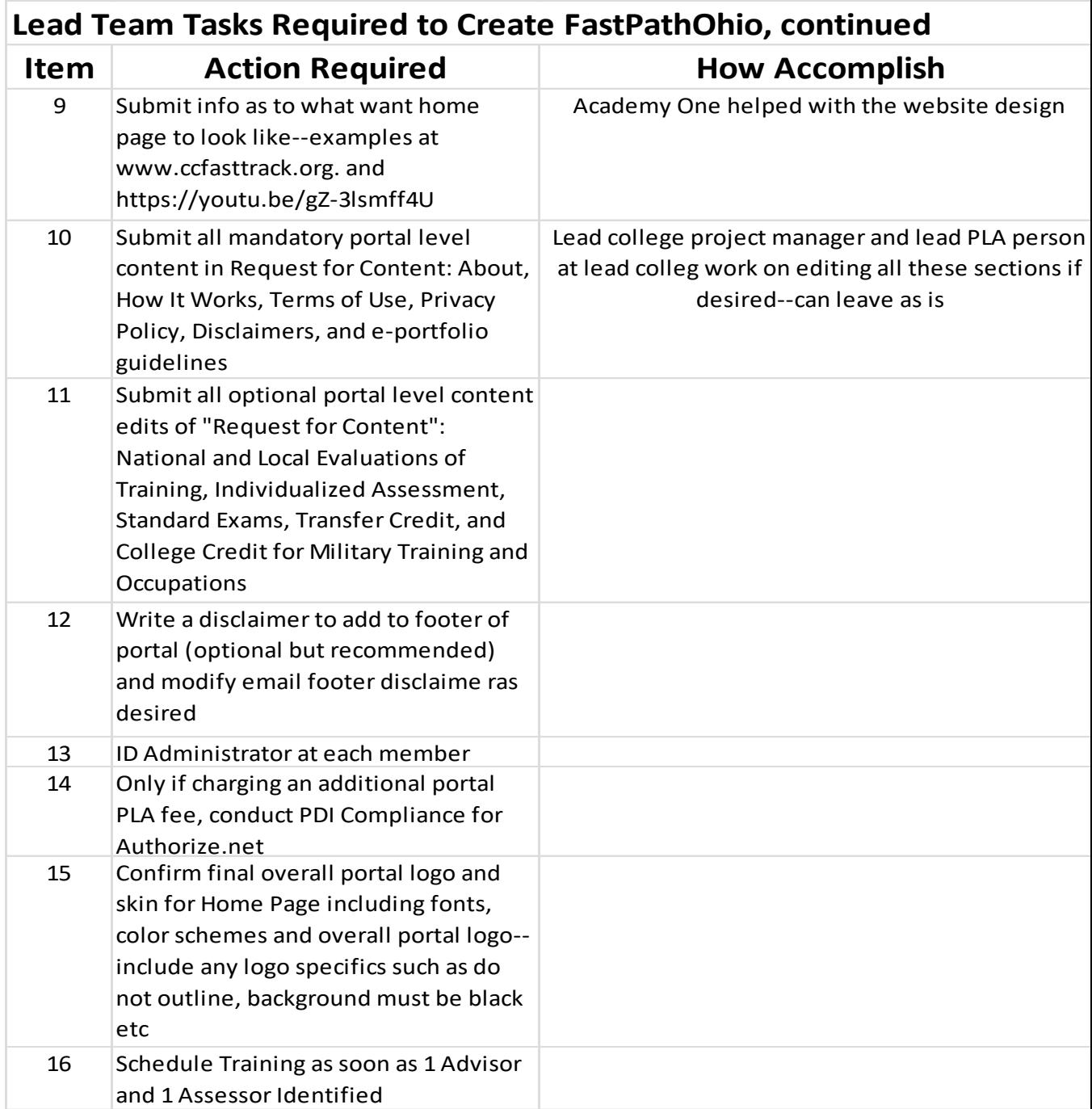

**Below is a task list for the member colleges in order to participate in**

**FastPathOhio.com**:

### Member College Tasks Required to Join FastPathOhio

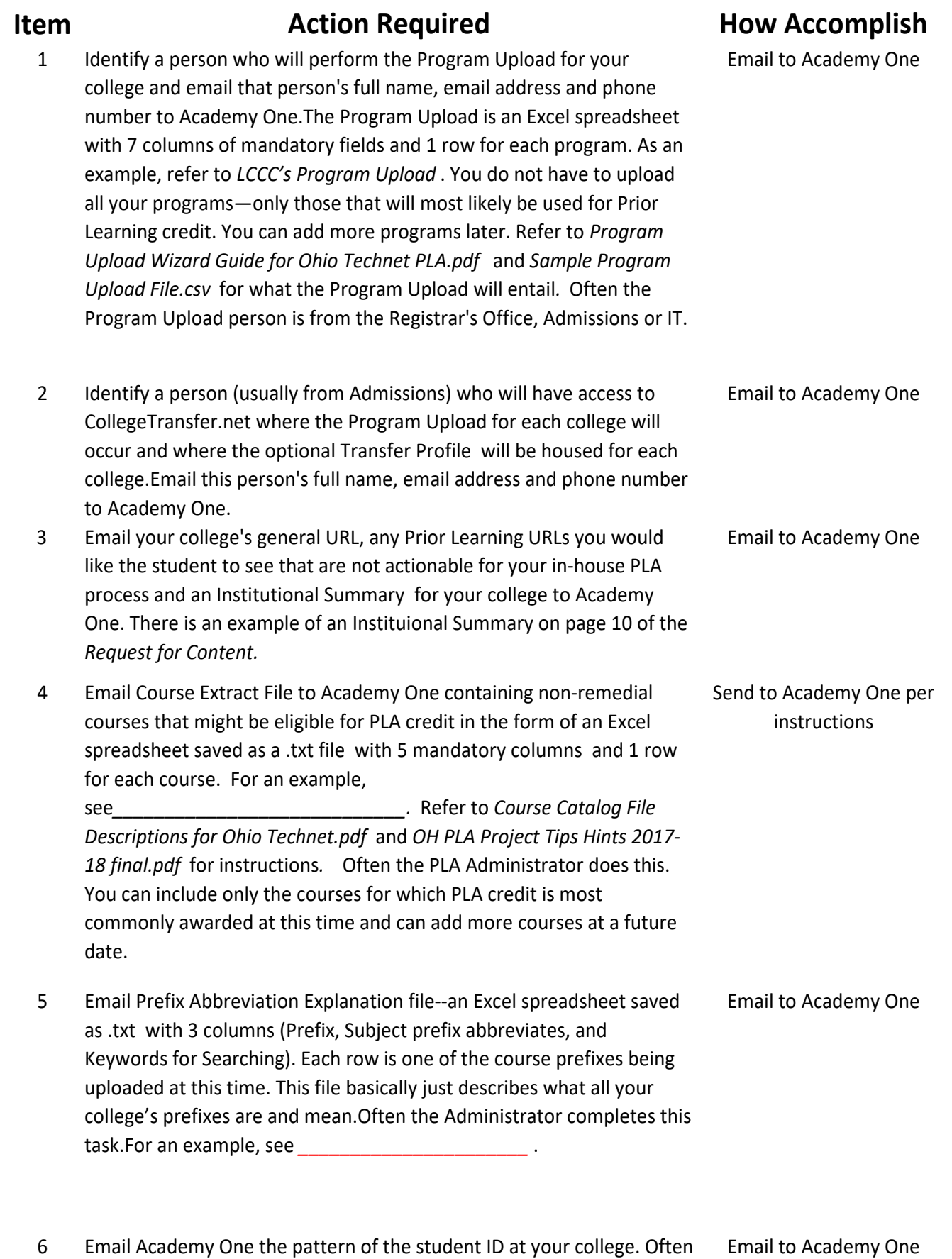

your IT department can help with this. 7 Email a Yes or No Answer to Academy One: Is Dean approval required Email to Academy One

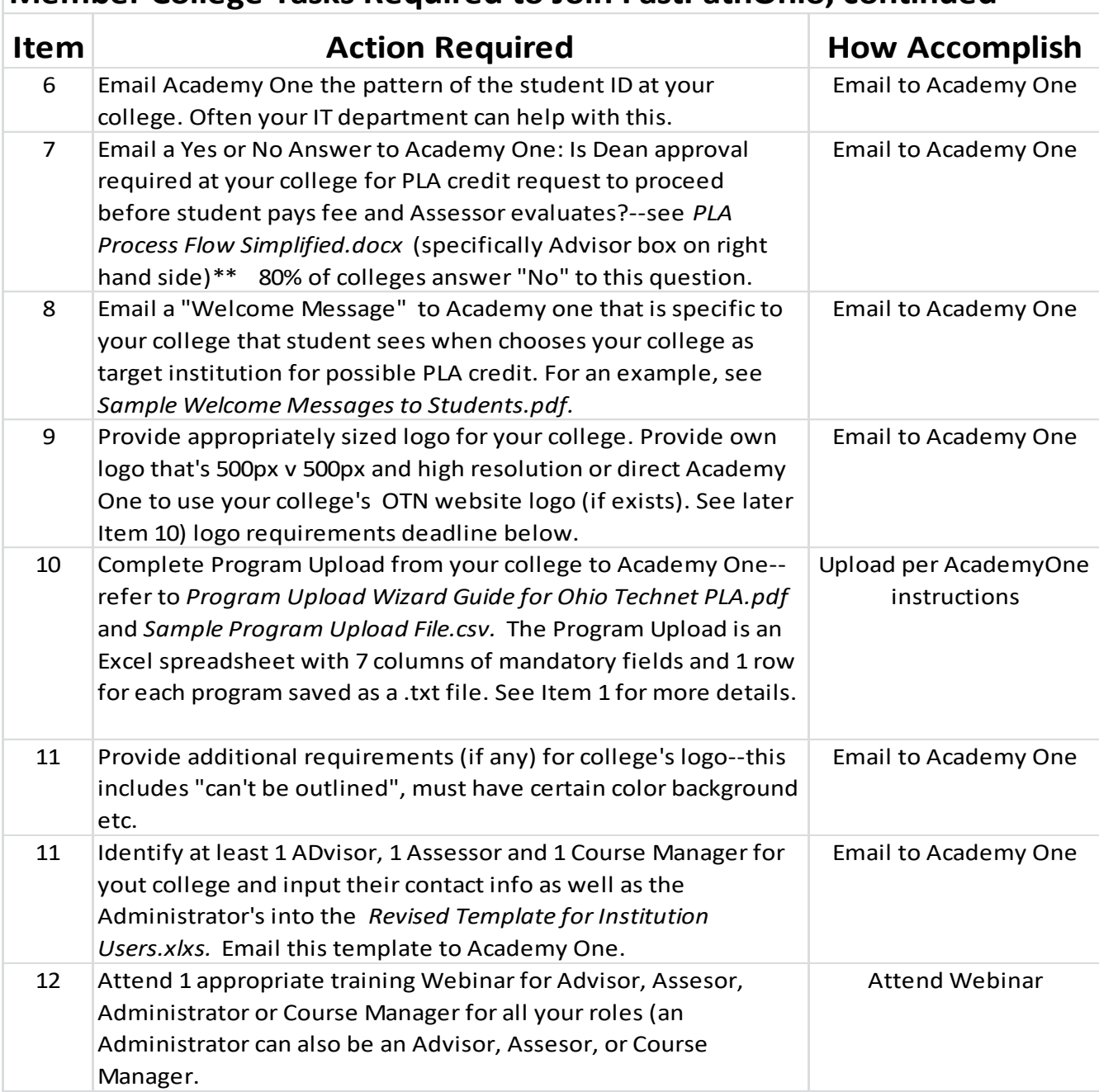

### **Member College Tasks Required to Join FastPathOhio, continued**

This workforce solution was funded by a grant awarded by the U.S Department of Labor's Employment and Training Administration. The solution was created by the grantee and does not necessarily reflect the official position of the U.S Department of Labor. The Department of Labor makes no guarantees, warranties, or assurances of any kind, express or implied, with respect to such information, including any information on linked sites and including, but not limited to, accuracy of the information or its completeness, timeliness, usefulness, adequacy, continued availability, or ownership.

 $\bigoplus_{w}$ This work is licensed under the Creative Commons Attribution 4.0 International License. It is attributed to Ohio TechNet. To view a copy of this license, visi[t http://creativecommons.org/licenses/by/4.0/.](http://creativecommons.org/licenses/by/4.0/)